Комплект контрольно-оценочных средств по учебной дисциплине «Информатика» специальности 15.02.08 «Технология машиностроения» (базовой подготовки) Пяткова Елена Игоревна - преподаватель информационных технологий Санкт-Петербургское государственное бюджетное профессиональное образовательное учреждение «Петровский колледж» (СПб ГБПОУ «Петровский колледж») Разработка контрольно-оценочных средств по дисциплинам и профессиональным модулям

#### **Комплект контрольно-оценочных средств по учебной дисциплине «Информатика»**

разработан на основе Федерального государственного образовательного стандарта по специальности 15.02.08 «Технология машиностроения» (базовой подготовки)

# **ПАСПОРТ комплекта контрольно-оценочных средств по учебной дисциплине Информатика**

### **1.1. Общие положения**

Контрольно-оценочные средства (КОС) разработаны в соответствии с требованиями основной профессиональной образовательной программы (ОПОП) и Федерального государственного стандарта по специальности среднего профессионального образования (СПО) 15.02.08 «Технология машиностроения» (базовой подготовки), программы учебной дисциплины «Информатика».

Контрольно-оценочные средства предназначены для контроля и оценки образовательных достижений обучающихся, освоивших программу учебной дисциплины «Информатика» СПО 15.02.08 «Технология машиностроения» (базовой подготовки)

КОС включают контрольные материалы для проведения текущего контроля и промежуточной аттестации в форме зачета.

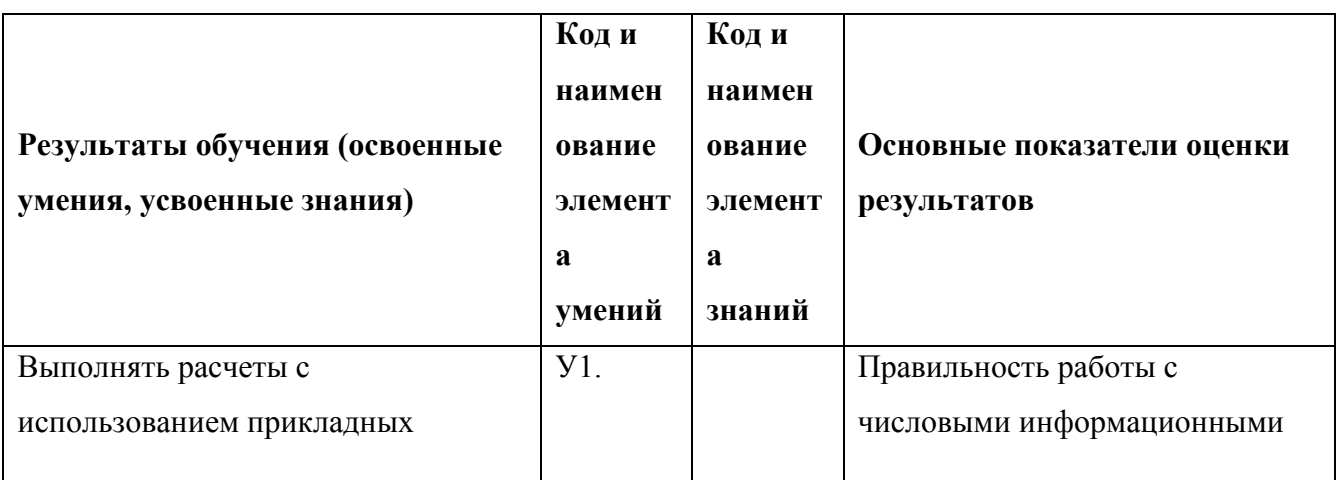

### **1.2. Результаты освоения дисциплины, подлежащие проверке**

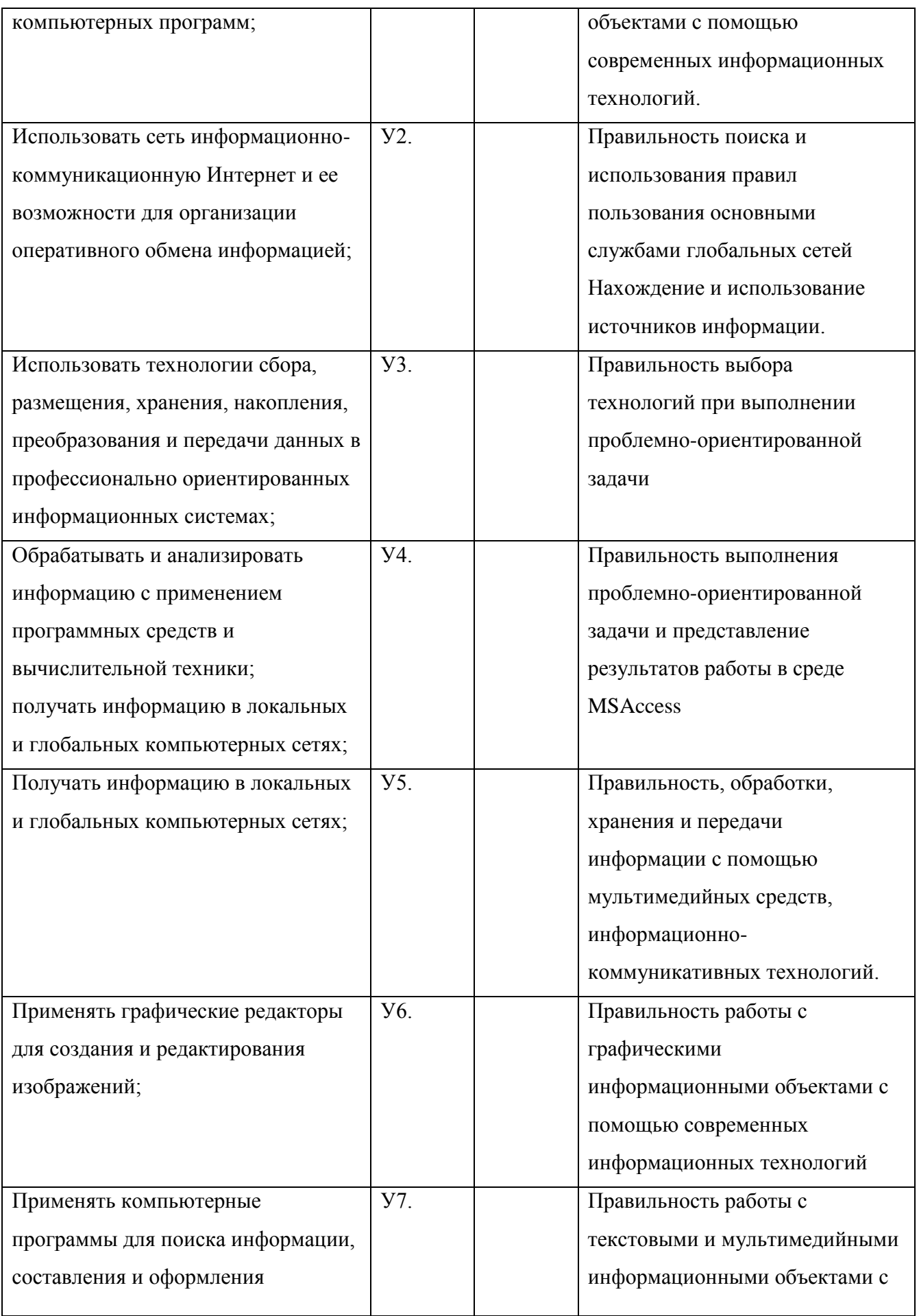

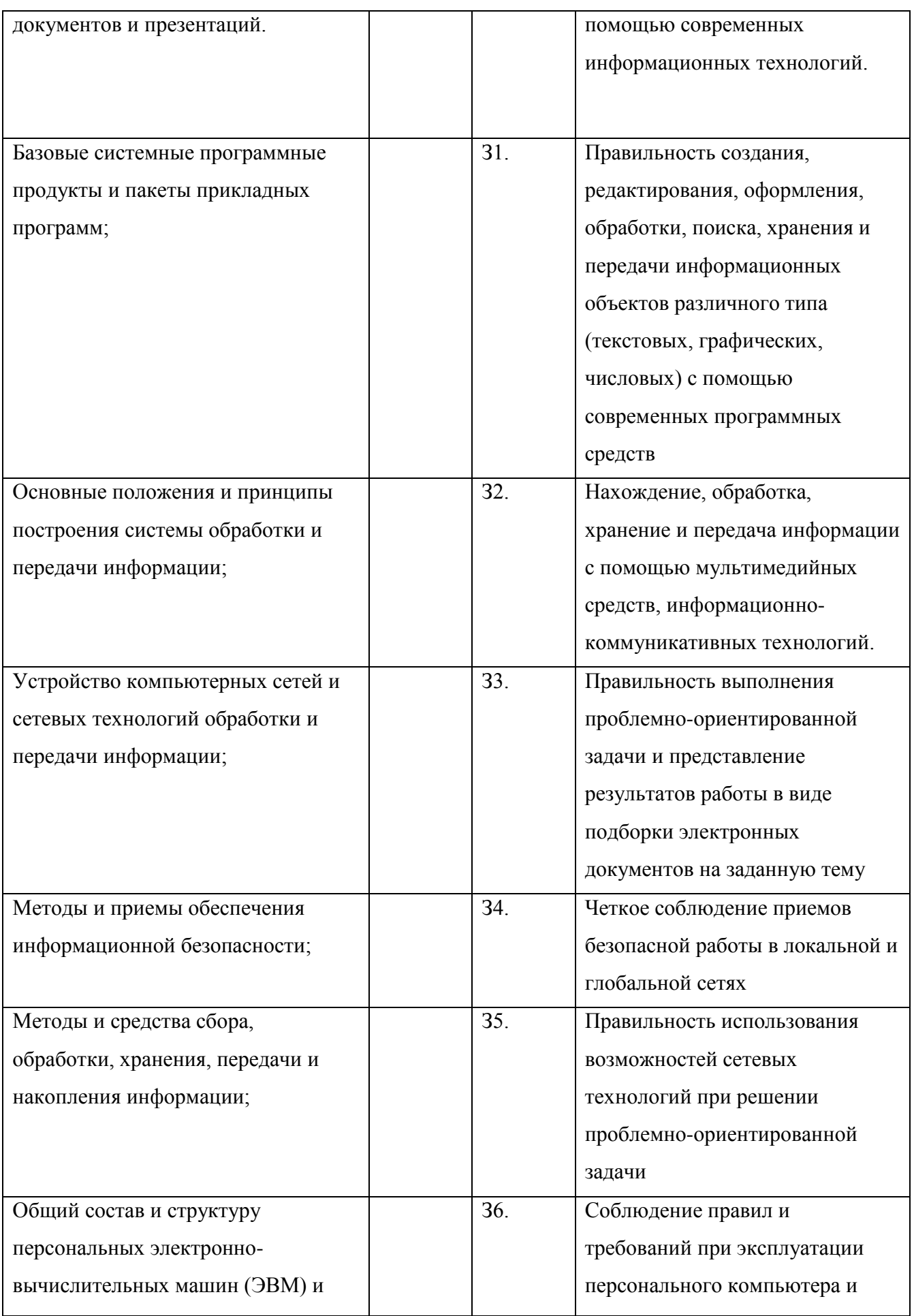

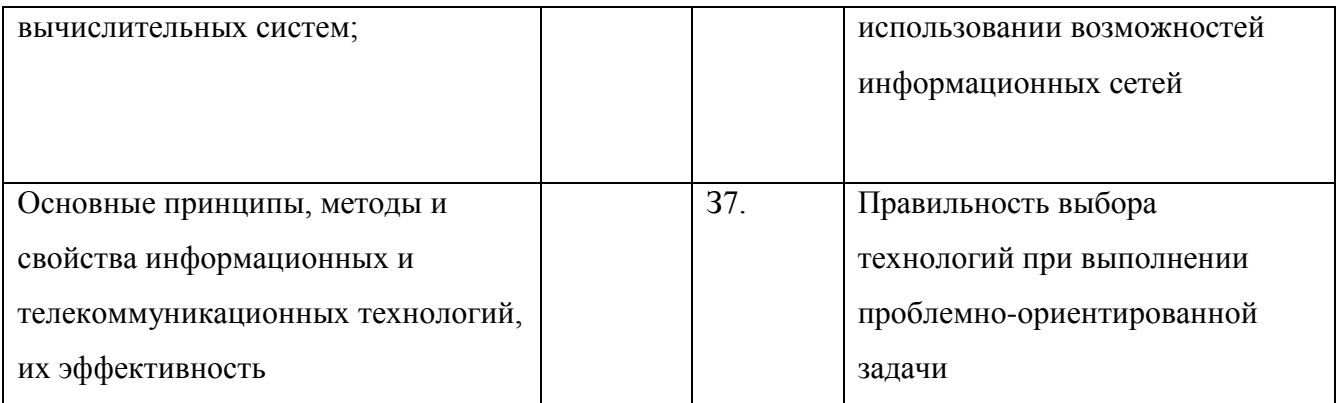

# **1.3. Распределение основных показателей оценки результатов по видам аттестации**

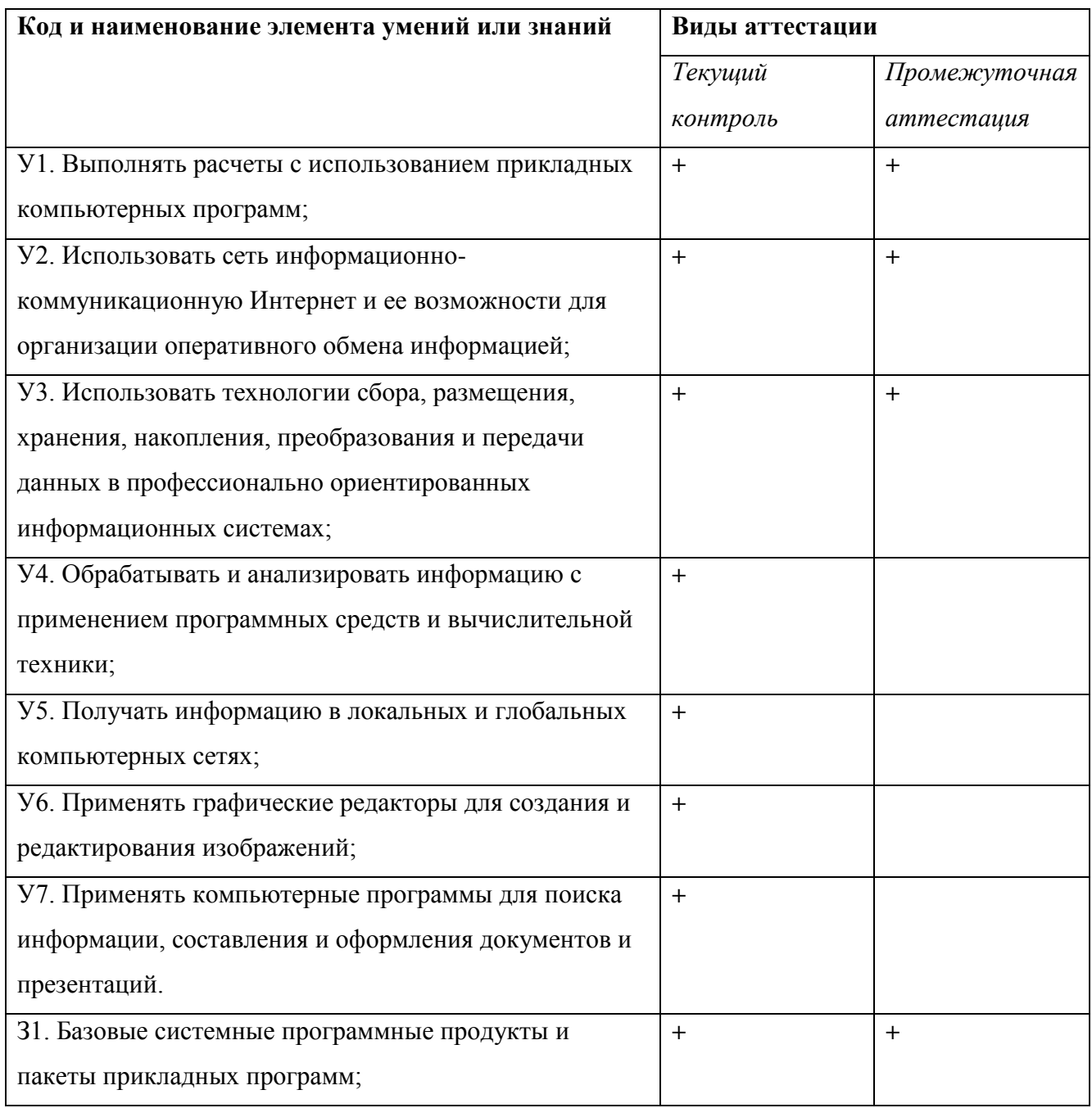

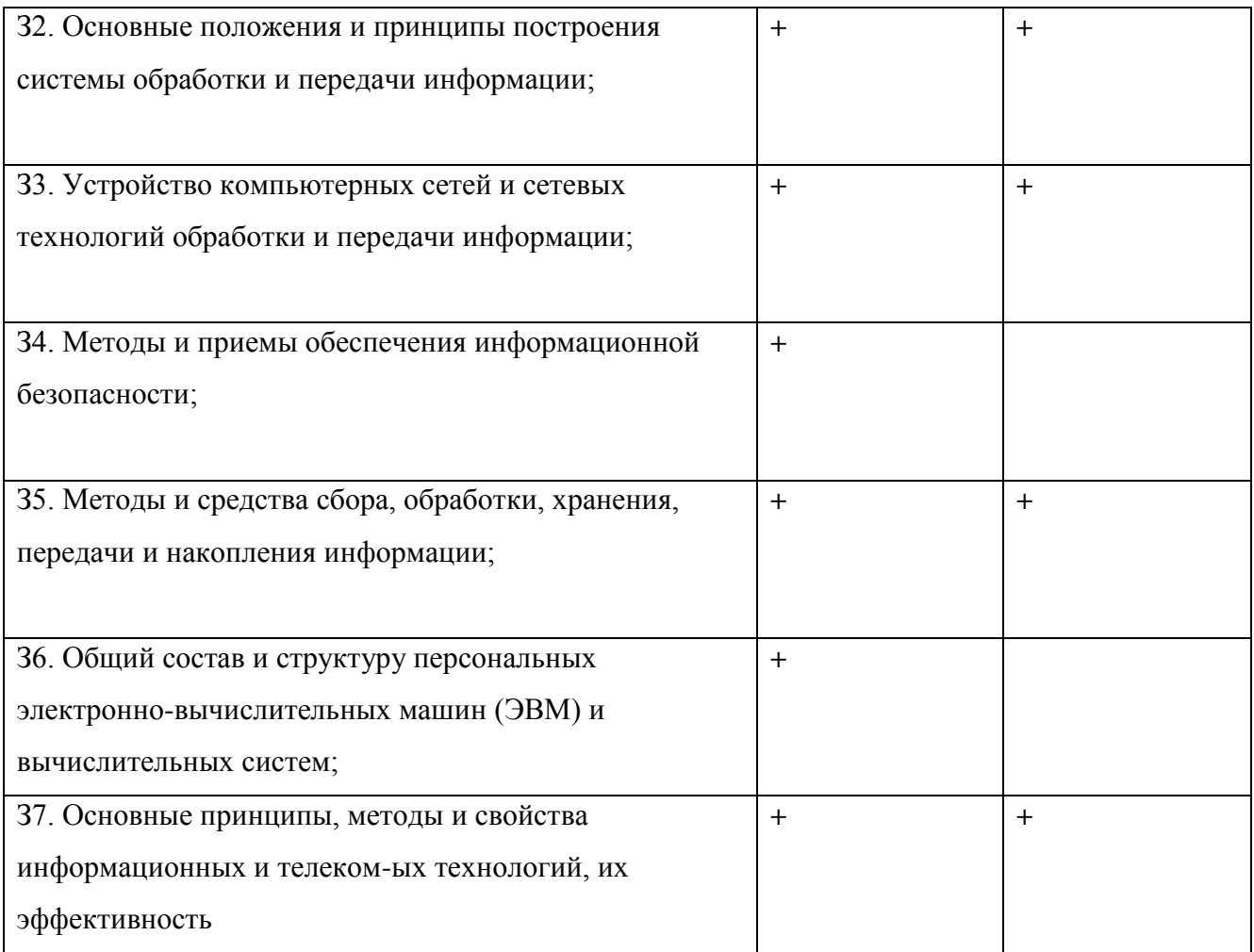

# **1.3. Распределение оценочных средств по элементам знаний и умений текущего контроля**

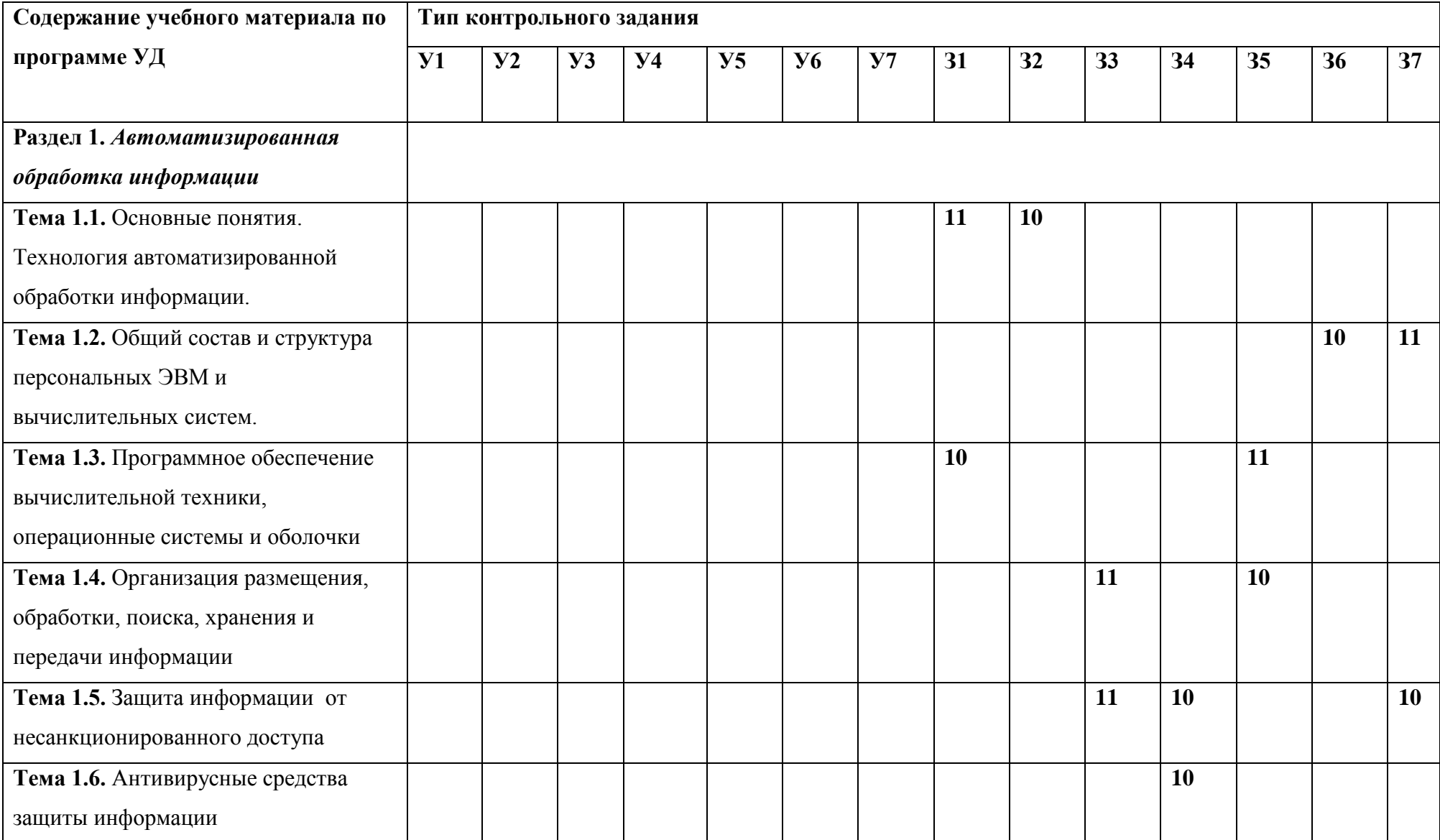

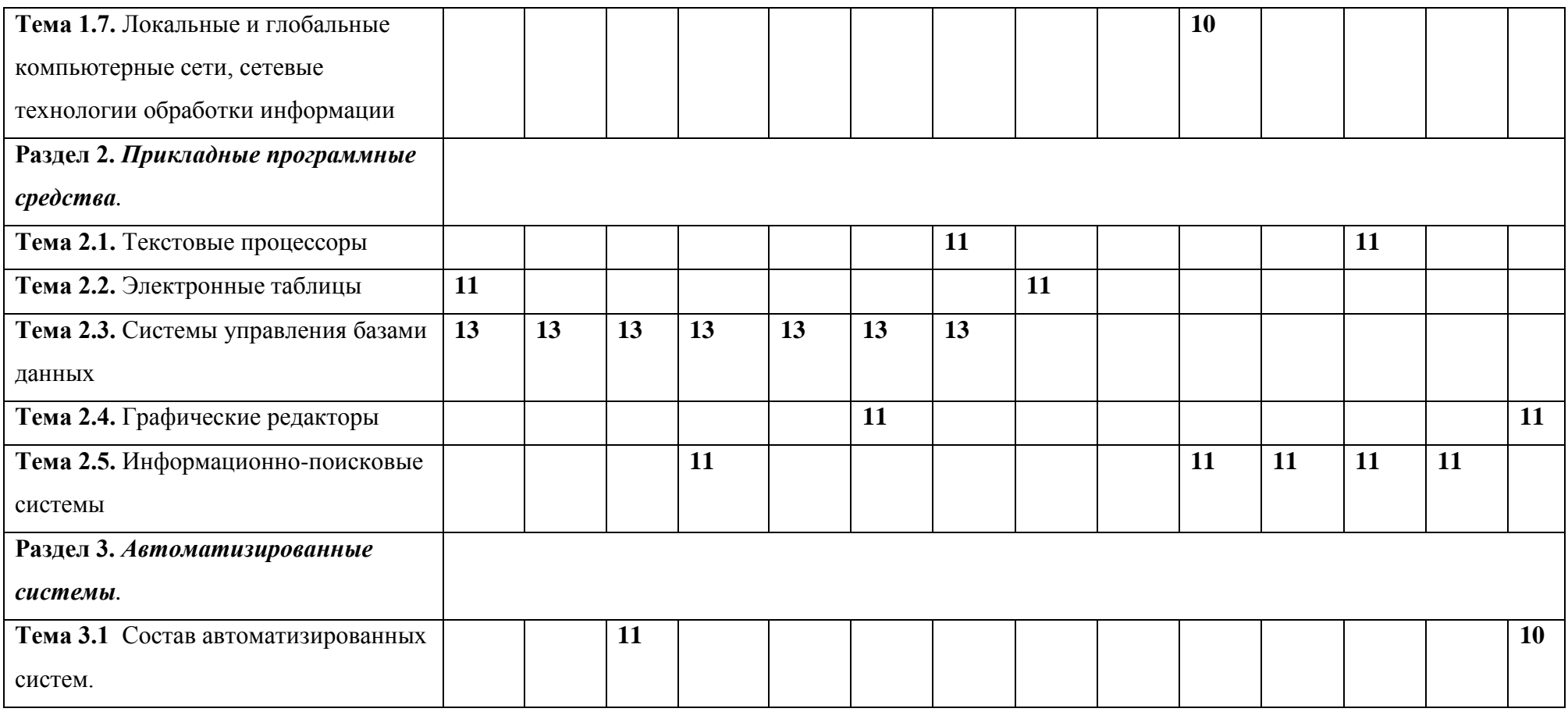

# **1.5. Распределение оценочных средств по элементам знаний и умений на промежуточной аттестации**

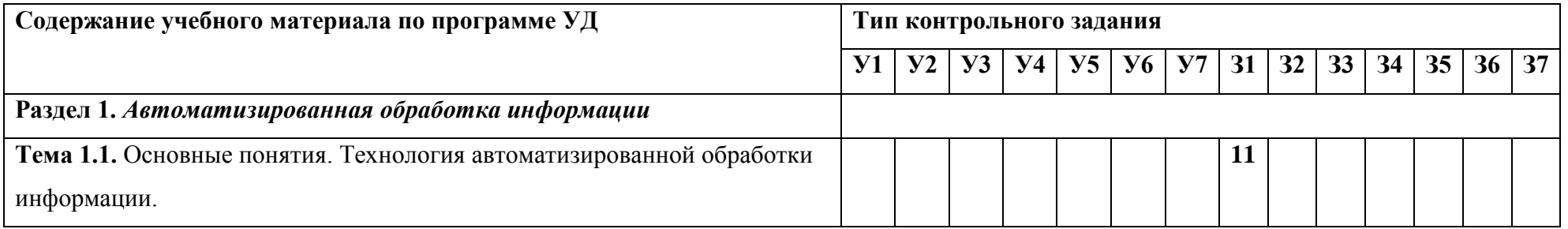

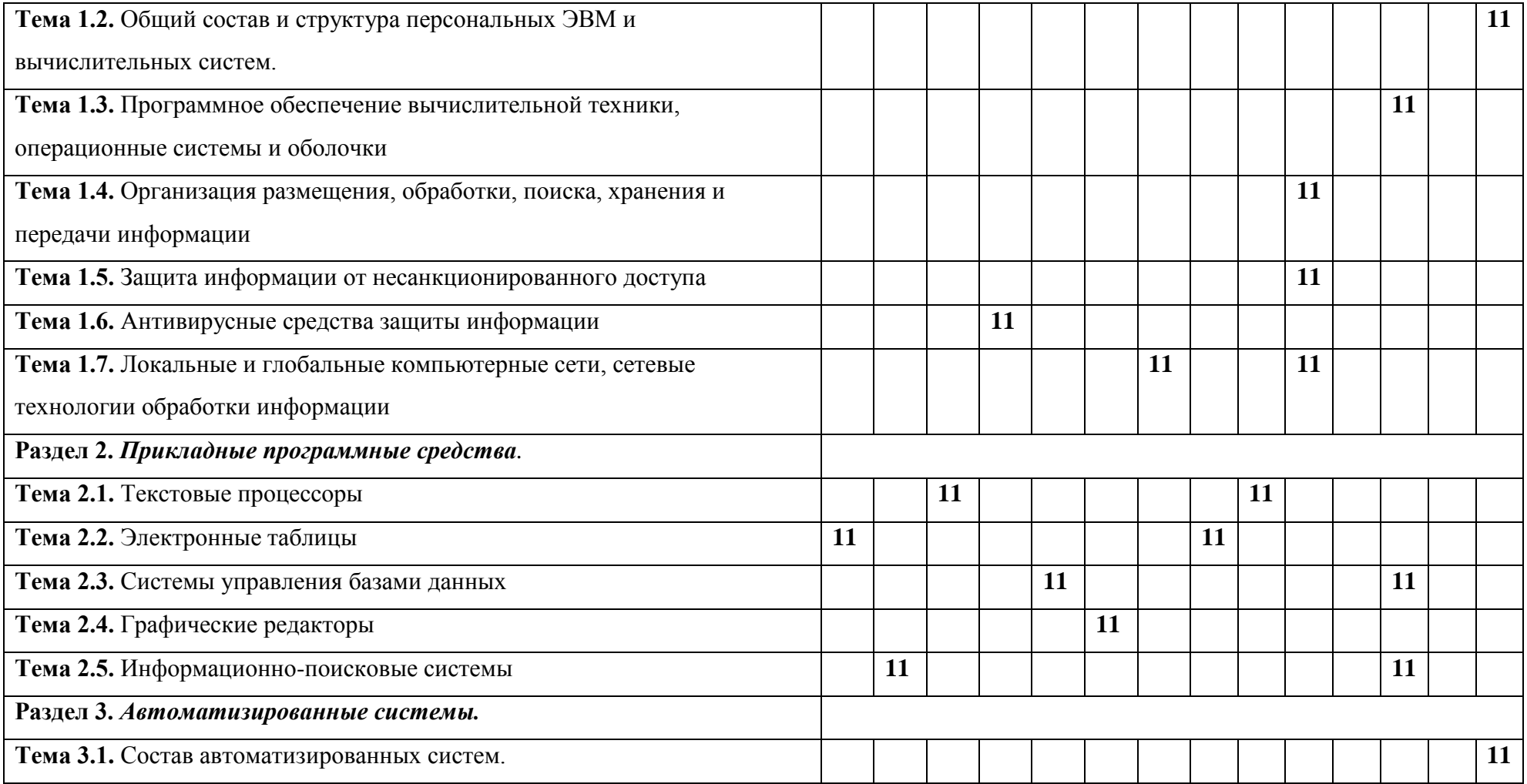

## **1. СПЕЦИФИКАЦИЯ ОЦЕНОЧНЫХ СРЕДСТВ (текущая аттестация)**

## **2.1. Назначение**

Спецификацией устанавливаются требования к содержанию и оформлению вариантов таких оценочных средств, как контрольная работа.

Доклад, сообщение предназначен для текущей аттестации и оценки знаний и умений студентов по программе учебной дисциплины «Информатика» основной профессиональной образовательной программы 15.02.08 "Технология машиностроения". Контрольная работа предназначены для текущей аттестации и оценки знаний и умений студентов по программе учебной дисциплины «Информатика» основной профессиональной образовательной программы 15.02.08 "Технология машиностроения".

Практическая работа предназначены для текущей аттестации и оценки знаний и умений студентов по программе учебной дисциплины «Информатика» основной профессиональной образовательной программы 15.02.08 "Технология машиностроения".

Тест предназначен для текущей аттестации и оценки знаний и умений студентов по программе учебной дисциплины «Информатика» основной профессиональной образовательной программы 15.02.08 "Технология машиностроения".

**2.2. Контингент аттестуемых:** студенты 2 курса, специальность 15.02.08 "Технология машиностроения".

### **2.3. Форма и условия контроля:**

### **1. Устный опрос, сообщения**

подготовка\_\_\_1\_\_\_\_\_\_\_ мин;

ответ  $5$  мин;

всего 6 мин.

### **Темы сообщений:**

- *1. предоставляется студентам после изучения темы 1.1*
- Информационные процессы и информационных систем в технологии машиностроения;
- Информационные технологии в профессиональной деятельности
- *2. предоставляется студентам после изучения темы 1.2*
	- Микропроцессоры, материнская плата
	- Внешняя память
	- Устройства ввода
	- Устройства вывода
	- Источники бесперебойного питания
- Технические средства презентаций
- Настройка и адаптация компьютера
- *3. предоставляется студентам после изучения темы 1.3*
- Базовое программное обеспечение
- Прикладное программное обеспечение
- Настройка рабочего стола
- Технология работы в программе Проводник
- 4. *предоставляется студентам после изучения темы 1.4*
- Передача, хранение и обработка информации
- Архивация файлов
- 5. *предоставляется студентам после изучения темы 1.*5
- Виды угроз безопасности информационной системы
- Методы и средства защиты информации в информационных системах
- Основные виды защиты, используемые в автоматизированных информационных технологиях
- 6. *предоставляется студентам после изучения темы 1.*6
- Защита от известных вирусов
- Защита от неизвестных вирусов
- Защита от проявлений вирусов
- Антивирусные программные продукты: Antiviral Toolkit Pro, Doctor WEB, Aidstest и др.
- 7. *предоставляется студентам после изучения темы 1.*7
- Классификация сетей по масштабам
- Классификация сетей по топологии или архитектуре
- Классификация сетей по стандартам железнодорожного транспорта
- Среда передачи данных
- Совместное использование папок в локальной сети
- 8. *предоставляется студентам после изучения темы 3.1*
- Состав автоматизированных систем

## *2. Тесты*

### *Тест № 1*

*предоставляется студентам после изучения раздела 2* темы 2.1 «Текстовые процессоры»

подготовка\_\_\_1\_\_\_\_\_\_\_ мин;

ответы  $15$  \_\_\_ мин;

всего 16 мин.

Фонд тестовых заданий:

- **1. MSWord – это программа, предназначенная для:**
- 1. Работы с изображением в процессе создания текстовых документов;
- 2. Создания, редактирования и форматирования текстовой информации;
- 3. Управления ресурсами ПК при создании документов;
- 4. Автоматического перевода с символических языков в машинные коды.
- **2. В ряду «символ - … - строка – абзац» пропущено:**
- 1. Слово;
- 2. Страница;
- 3. Код;
- 4. Абзац.
- **3. К числу основных функций текстового редактора относятся:**
- 1. Копирование, перемещение, уничтожение и сортировка фрагментов текста;
- 2. Создание, редактирование, сохранение и печать текстов;
- 3. Строгий контроль соблюдения правил правописания;
- 4. Автоматическая обработка информации, представленной в текстовых файлах.

# **4. Символ, вводимый с клавиатуры при наборе текста, отображается на экране дисплея в позиции, определяемой:**

- 1. Задаваемыми координатами;
- 2. Адресом;
- 3. Положением курсора;
- 4. Положением предыдущей набранной буквы.

### **5. Курсор – это:**

- 1. Устройство ввода текстовой информации;
- 2. Клавиша на клавиатуре;
- 3. Наименьший элемент изображения на экране;
- 4. Метка на экране дисплея, в которой будет отображен вводимый с клавиатуры символ.

**6. В набранном тексте несколько раз встречается фрагмент: «…В НЕМ НАХОДЯТСЯ СРЕДСТВА ОБРАБОТКИ ДАТЫ И ВРЕМЕНИ СУТОК И СРЕДСТВА РАБОТЫ СО СПРАВОЧНИКАМИ И ОТДЕЛЬНЫМИ ФАЙЛАМИ…»**

**Необходимо заменить слово «средства» на слово «процедуры» во всем фрагменте. Выберите наиболее правильный алгоритм действий:**

- 1. Выделить фрагмент «Найти и заменить все» команда найти «средства» заменить на «процедуры»;
- 2. В указанном фрагменте последовательно выделить слова «средства» команда del – вписать слово «процедуры»;
- 3. В указанном фрагменте найти слово «средства» установить курсор перед первым символом – включить режим insert – вписывать слово «процедуры» - отключить режим insert;
- 4. Выделить фрагмент команда del вписать фрагмент заново, изменяя необходимые слова.

## **7. Процедура автоматического форматирования текста предусматривает**:

- 1. Запись текста в буфер;
- 2. Удаление текста;
- 3. Отмену предыдущей операции, совершенной над текстом;
- 4. Автоматическое расположение текста в соответствии с определенными правилами.

### **8. В текстовом редакторе при задании параметров страницы устанавливаются:**

- 1. Гарнитура, размер, начертание;
- 2. Отступы, интервалы;
- 3. Поля, ориентация;
- 4. Стиль, шаблон.

### **9. Меню текстового редактора – это:**

- 1. Часть его интерфейса, обеспечивающая переход к выполнению различных операций над текстом;
- 2. Подпрограмма, обеспечивающая управление ресурсами ПК, при создании документа;
- 3. Окно просмотра текста на экране;
- 4. Информация о текущем состоянии текстового редактора.

#### **10. Поиск слова в тексте при помощи инструмента «Найти» является процессом:**

- 1. Обработки информации;
- 2. Хранения информации;
- 3. Передачи информации;
- 4. Кодирования информации.

# **11. Текст, набранный в текстовом редакторе хранится на внешнем запоминающем устройстве:**

- 1. В виде таблицы кодировок;
- 2. В виде файла;
- 3. В виде каталога;
- 4. В числовом коде.
- **12. В режиме работы с файлами в текстовом редакторе пользователь осуществляет:**
- 1. Сохранение файлов, их загрузку с внешнего устройства;
- 2. Обращение к справочной информации;
- 3. Копирование фрагментов текстового файла;
- 4. Редактирование текстового файла.

# **13. При считывании документа с диска пользователь должен указать в первую очередь:**

- 1. Размер файла;
- 2. Тип файла;
- 3. Имя файла;
- 4. Дату создания файла.

### *Тест № 2*

*предоставляется студентам после изучения раздела 2 темы 2.2 «Электронные таблицы»*

подготовка\_\_\_1\_\_\_\_\_\_\_ мин; ответы 15 мин; всего 16 мин.

#### **1. Электронная (динамическая) таблица – это:**

- 1. Прикладная программа, предназначенная для обработки структурированных в виде таблицы данных;
- 2. Прикладная программа, предназначенная для обработки кодовых таблиц;
- 3. Программа, управляющая ресурсами ПК в процессе обработки табличных данных;
- 4. Прикладная программа, предназначенная для обработки любой информации, преобразующая ее в таблицу.

## **2. Электронная таблица предназначена для:**

- 1. Обработки преимущественно числовых данных, структурированных с помощью таблиц;
- 2. Визуализации структурных связей между данными, представленными в таблицах;
- 3. Упорядоченного хранения и обработки больших массивов данных;
- 4. Редактирования графических представлений больших объемов информации.

### **3. Вычислительные формулы в ячейках электронной таблицы записываются:**

- 1. В обычной математической записи;
- 2. Специальным образом, с использованием встроенных функций и по правилам, принятым для записи выражений в языках программирования;
- 3. По правилам, принятым исключительно для электронных таблиц;
- 4. По правилам, принятым исключительно для электронных баз данных
- **4. При перемещении или копировании в электронной таблице абсолютные ссылки:**
- 1. Не изменяются;
- 2. Преобразуются в зависимости от нового положения формулы;
- 3. Преобразуются вне зависимости от нового положения формулы;
- 4. Преобразуются в зависимости от категории формулы.
- **5. При перемещении или копировании в электронной таблице относительные ссылки:**
- 1. Не изменяются;
- 2. Преобразуются в зависимости от нового положения формулы;
- 3. Преобразуются вне зависимости от нового положения формулы;

4. Преобразуются в зависимости от категории формулы.

## **6. Диапазон – это:**

- 1. Совокупность ячеек, образующая в таблице область прямоугольной формы;
- 2. Все ячейки одной строки;
- 3. Все ячейки одного столбца;
- 4. Множество допустимых значений в ячейке.

### **7. Активная ячейка – это ячейка:**

- 1. В которой записываются команды;
- 2. Содержащая формулу с именем ячейки для ввода данных;
- 3. Содержащая формулу со ссылкой на содержание зависимой ячейки;
- 4. В которой выполняется ввод данных.
- **8. Телефонная компания взимает плату за услуги связи по тарифу: Месячная норма (370 мин.) оплачивается как абонентская плата (500 руб). За каждую минуту сверх нормы необходимо платить (50 коп). Ведомость оплаты для жильцов дома содержит сведения: ФИО, количество минут, размер оплаты. Для каких данных в формулах необходимо использовать абсолютные адресации?**
- 1. Количество минут;
- 2. Абонентская плата, плата сверх нормы;
- 3. Норма, абонентская плата, плата сверх нормы;
- 4. Количество минут, плата сверх нормы.

### **9. Сортировкой называют:**

- 1. Процесс поиска наибольшего и наименьшего элементов массива;
- 2. Процесс линейного упорядочения некоторого множества;
- 3. Любой процесс перестановки элементов заданного множества;
- 4. Процесс выборки элементов множества, удовлетворяющий заданному условию.

### **10. Использование электронных таблиц как баз данных:**

- 1. Осуществляется только с помощью элементов программирования;
- 2. Не предусмотрено разработчиками;
- 3. Осуществляется с помощью специальной категории функций;

4. Осуществляется при внедрении объектов.

# **Тест № 3**

*предоставляется студентам после изучения темы 2.4. «Графические редакторы».*

подготовка\_\_\_1\_\_\_\_\_\_\_ мин; ответы \_\_\_15\_\_\_\_ мин; всего 16 мин.

Блок задач с выбором ответа

### **1. PowerPoint -**

- 1. Инструмент анимации созданных слайд-объектов.
- 2. Программа, позволяющая работать с трехмерными изображениями.
- 3. Это пакет программ, используемый для создания графических объектов.
- 4. Это инструмент, позволяющий создавать и оформлять различного рода презентации.

#### **2. Что такое слайд в презентации?**

- 1. Страница видеоматериалов.
- 2. Текстовый документ.
- 3. Рабочая книга.
- 4. Сканированный документ.

#### **3. Какой самый быстрый способ создания тематической презентации?**

- 1. Текстовый процессор.
- 2. Электронные таблицы.
- 3. Пустая презентация.
- 4. Шаблон презентаций.

#### **4. С помощью какого режима удобнее всего изменить порядок слайдов?**

- 1. Вид Структура
- 2. Вид Обычный
- 3. Вид Сортировщик слайдов
- 4. Вид Образец выдач
- **5. Какое наибольшее число слайдов на страницу можно выдать на печать?**
	- 1. Один.
- 2. Девять.
- 3. Два.
- 4. Три.
- 5. Шесть.

#### **6. Какое расширение может иметь файл презентации?**

- 1. .doc
- 2. .pptx
- 3. .xls
- 4. .exe

#### **7. Что такое демонстрация презентации?**

- 1. Подготовка и распечатка слайдов.
- 2. Уменьшенное изображение копий слайдов с полем заметок.
- 3. Процесс показа слайдов в некотором порядке.
- 4. Выступление докладчика с показом слайдов.

#### **8. Что такое страница заметок?**

- 1. Уменьшенное изображение копий слайдов с полем заметок.
- 2. Процесс показа слайдов в некотором порядке.
- 3. Подготовка распечатка слайдов.
- 4. Распечатка пояснений к слайдам.

### **9. Что представляет собой структура презентации?**

- 1. Распечатанные в компактном виде слайды презентации.
- 2. Документ, содержащий только заголовки слайдов и основной текст без графических изображений и специального оформления.
- 3. Макет презентации с вариантами оформления.
- 4. Распечатка пояснений к слайдам.

#### **10. Выберите режим, не относящийся к режимам просмотра презентации**

- 1. Режим слайдов.
- 2. Режим структуры.
- 3. Режим сортировщика слайдов.
- 4. Режим страниц заметок.
- 5. Режим демонстрации.
- 6. Режим дизайна слайдов.

#### **11. Что такое анимация?**

- 1. Настройка демонстрация слайдов по шкале времени.
- 2. Просмотр слайдов в режиме структуры.
- 3. Настройка звукового сопровождения презентации.
- 4. Определение эффектов появления каждого отдельного объекта, элемента слайда.
- 5. Настройка голосового сопровождения презентации.
- 6. Настройка показа презентации.

#### **12. Что понимается под OLE-технологией?**

- 1. Связывание и внедрение объектов.
- 2. Копирование таблицы.
- 3. Вставка диаграммы.
- 4. Установление гиперссылок.
- 5. Установление текстозаменителей на слайдах.

#### **13. Как можно классифицировать компьютерную графику?**

- 1. По размерности.
- 2. По способу формирования изображения.
- 3. По способу демонстрации.
- 4. По восприятию материала.

# **14. Какого способа формирования изображений компьютерной графики не существует?**

- 1. Векторная графика.
- 2. Растровая графика.
- 3. Фрактальная графика.
- 4. Объектно-ориентированная графика.
- 5. Трехмерная графика.

### **15. Растровое изображение состоит из:**

- 1. Линий.
- 2. Графических примитивов.
- 3. Пикселей.
- 4. Математически построенных объектов.

## **Тест № 4**

*предоставляется студентам после изучения темы 2.5 «Информационно-поисковые системы»*

подготовка\_\_\_1\_\_\_\_\_\_\_ мин; ответы \_\_\_15\_\_\_\_ мин; всего 16 мин.

Блок задач с выбором ответа

# **1. Объединение компьютеров и локальных сетей, расположенных на удаленном расстоянии, для общего использования мировых информационных ресурсов, называется...**

- 1. глобальная сеть;
- 2. локальная сеть;
- 3. корпоративная сеть;
- 4. региональная сеть.
- **2. Компьютер предоставляющий свои ресурсы в пользование другим**

#### **компьютерам при совместной работе, называется:**

- 1. адаптером;
- 2. сервером;
- 3. коммутатором;
- 4. клиент-сервером.
- **3. Где можно использовать компьютерные сети:** 
	- 1. Все вышеперечисленное,
	- 2. На авиалиниях,
	- 3. В учебном заведении,
	- 4. Дома.

#### **4. К достоинствам компьютерного общения можно отнести:**

- 5. Все вышеперечисленное,
- 6. Повышение качества хранения информации,
- 7. Уменьшение количества подземных кабелей,
- 8. Быстрый, точный и прямой обмен информацией.

## **5. В локальных сетях используются:**

- 9. Провода и кабели,
- 10. Линии телефонной связи,
- 11. Электронные лампы,
- 12. Кристалл.

## **6. Всемирная паутина – это система в глобальной сети носит название:**

- 13. FTP,
- 14. WWW,
- 15. BBS,
- 16. E-mаil.

## **7. INTERNET - это:**

- 1. Глобальная информационная система,
- 2. Локальная информационная система,
- 3. База данных,
- 4. Почтовая система.

## **8. Электронная почта – это система в глобальной сети носит название:**

- 5. E-mаil,
- 6. BBS,
- 7. WWW,
- 8. FTP.

### **9. Что делает невозможным подключение компьютера к глобальной сети:**

- 1. Тип компьютера,
- 2. Состав периферийных устройств,
- 3. Отсутствие сетевой карты,
- 4. Отсутствие дисковода.

# **10. Устройство, производящее преобразование аналоговых сигналов в цифровые и обратно, называется:**

- 1. сетевая карта;
- 2. процессор;
- 3. модем;
- 4. адаптер.

#### **Тест, предлагаемый на промежуточной аттестации в форме экзамена**

подготовка 10 мин;

ответы 35 мин;

всего 45 мин.

Блок задач с выбором ответа

Выберите наиболее полный ответ:

- 1. К информационным ресурсам относятся:
	- A. Документы на бумажных носителях информации.
	- B. Отдельные документы, массивы документов, находящиеся в хранилищах (библиотеках, архивах), в базах данных информационных компьютерных систем.
	- C. Все документы, которые хранятся в архивах.
	- D. Все существующие книги и другие печатные издания.
	- E. Документы, хранящиеся в базах данных информационных компьютерных систем.
- 2. Информационные потребности человека связаны с (выберите наиболее полный ответ):
	- A. Обеспечением жизнедеятельности, безопасности, продолжением рода, профессиональной и общественной деятельности.
	- B. Выполнением профессиональных обязанностей.
	- C. Добычей еды, одежды, предметов труда и быта.
	- D. Добычей еды, крова и одежды для себя и своей семьи.
	- E. Обеспечением собственной и государственной безопасности и продолжением рода.
- 3. Деятельность, направленная на сбор, хранение, обработку, передачу и использование информации называется:
	- A. Трудовой деятельностью.
	- B. Спортивной деятельностью.
	- C. Информационной деятельностью.
	- D. Художественной деятельностью.
	- E. Научной деятельностью.
- 4. Высказывание ложно:
	- A. Получение и обработка информации является необходимым условием жизнедеятельности любого организма.
- B. Для обмена информацией между людьми служат языки.
- C. Информацию условно можно разделить на виды в зависимости от формы представления.
- D. Процесс обработки информации техническими устройствами носит осмысленный характер.
- E. Процесс управления это один из примеров информационных процессов, протекающих в природе, обществе, технике.
- 5. Примером информационного процесса может служить:
	- A. Изготовление бумаги
	- B. Выплавка стали.
	- C. Добыча угля.
	- D. Выращивание овощей.
	- E. Хранение данных на внешнем жестком диске.
- 6. Примерами информационных процессов могут служить:
	- A. Процессы строительства зданий и сооружений.
	- B. Процессы химической и механической очистки воды.
	- C. Процессы поиска нужной литературы с помощью библиотечного каталога.
	- D. Процессы производства электроэнергии.
	- E. Процессы извлечения полезных ископаемых из недр Земли.
- 7. Под носителем информации понимают:
	- A. Линию связи.
	- B. Параметр информационного процесса.
	- C. Дисковод.
	- D. Компьютер.
	- E. Материальную субстанцию, которую можно использовать для записи, хранения и (или) передачи информации.
- 8. Закончите предложение: «Отдельные документы и массивы документов в информационных системах – это»:
	- A. Природные ресурсы.
	- B. Материальные ресурсы.
	- C. Финансовые ресурсы.
	- D. Информационные ресурсы.
	- E. Государственные ресурсы.
- 9. Программное обеспечение это ...
- A. совокупность данных, представленных в определенной форме для компьютерной обработки;
- B. персональный компьютер, оргтехника, линии связи, оборудование сетей;
- C. обеспечение, находящееся в прямой зависимости от технического и информационного обеспечения, реализует функции накопления, обработки, анализа, хранения, интерфейса с компьютером.
- 10. АСУ (автоматизированные системы управления) это:
	- A. комплекс технических и программных средств, обеспечивающий управление объектом в производственной, научной или общественной жизни;
	- B. робот автомат;
	- C. компьютерная программа на рабочем столе руководителя завода;
	- D. система принятия управленческих решений с привлечением компьютера.
- 11. Экспертные системы по своей сути это:
	- A. операционные системы;
	- B. системы программирования;
	- C. системы искусственного интеллекта;
	- D. авторские системы.
- 12. Технология это:
	- A. цель;
	- B. процесс;
	- C. стратегия;
	- D. метод.
- 13. Информационное обеспечение это...
	- A. процесс, использующий совокупность средств и методов сбора, обработки и передачи данных для получения информации нового качества о состоянии объекта, процесса или явления (информационного продукта).
	- B. среда, составляющими элементами которой являются компьютеры, компьютерные сети, программные продукты, базы данных, люди, различного рода технические и программные средства связи и т.д.
	- C. совокупность данных, представленных в определенной форме для компьютерной обработки.
- 14. Современный принцип построения информационных систем управления:
	- A. совершенствование математических моделей системы;
- B. распределенность информационных ресурсов и технология «клиент сервер»;
- C. персонализация и автоматизация рабочего места;
- D. массовая разработка прикладных программ для управленческого персонала.
- 15. Информационные системы это...
	- A. процесс, использующий совокупность средств и методов сбора, обработки и передачи данных для получения информации нового качества о состоянии объекта, процесса или явления (информационного продукта).
	- B. среда, составляющими элементами которой являются компьютеры, компьютерные сети, программные продукты, базы данных, люди, различного рода технические и программные средства связи и т.д.
	- C. совокупность данных, представленных в определенной форме для компьютерной обработки.
- 16. Техническое обеспечение это...
	- A. совокупность данных, представленных в определенной форме для компьютерной обработки;
	- B. персональный компьютер, оргтехника, линии связи, оборудование сетей;
	- C. обеспечение, находящееся в прямой зависимости от технического и информационного обеспечения, реализует функции накопления, обработки, анализа, хранения, интерфейса с компьютером.
- 17. Компьютерная сеть это:
	- A. группа компьютеров, размещенных в одном помещении;
	- B. объединение нескольких ЭВМ для совместного решения задач;
	- C. комплекс терминалов, подключенных каналами связи к большой ЭВМ;
	- D. мультимедийный компьютер с принтером, модемом и факсом.
	- E. комплекс территориально рассредоточенных ЭВМ, связанных между собой каналами передачи данных и сетевым программным обеспечением для предоставления совместного доступа к общему ресурсу сети потенциальному пользователю сети и обмена информацией.
- 18. Локальная сеть это:
	- A. группа компьютеров в одном здании;
	- B. комплекс объединенных компьютеров для совместного решения задач;
	- C. объединение нескольких ЭВМ, расположенных в одном здании, для совместного решения задач;
	- D. система Internet.
- 19. Сервер это:
	- A. один или несколько мощных компьютеров для обслуживания сети:
	- B. высокопроизводительный компьютер;
	- C. хранитель программы начальной загрузки;
	- D. мультимедийный компьютер с модемом.
- 20. WWW это:
	- A. распределенная информационная система мультимедиа, основанная на гипертексте;
	- B. электронная книга;
	- C. протокол размещения информации в Internet;
	- D. информационная среда обмена файлами.
- 21. Информационная технология это...
	- A. процесс, использующий совокупность средств и методов сбора, обработки и передачи данных для получения информации нового качества о состоянии объекта, процесса или явления (информационного продукта).
	- B. среда, составляющими элементами которой являются компьютеры, компьютерные сети, программные продукты, базы данных, люди, различного рода технические и программные средства связи и т.д.
	- C. совокупность данных, представленных в определенной форме для компьютерной обработки.

# **1.4. Рекомендуемая литература для разработки оценочных средств и подготовки обучающихся к аттестации**

Основная литература:

- 1. Михеева Е.В., Титова О.И. Информатика: учебник для сред. Проф. Образования. М.:Издательский центр «Академия», 2015
- 2. Михеева Е.В. Практикум по информатике: учеб. Пособие для студентов сред. Проф. Образования – М.: Издательский центр «Академия», 2015
- 3. Дополнительная литература:
	- 1. Горячев А.В., Шафрин Ю.А. Практикум по информационным технологиям Лаборатория базовых знаний , 2014 г.
	- 2. [Практикум по информатике и информационным технологиям.](http://iit.metodist.ru/BOOKS/Book1.htm) Учебное пособие для общеобразовательных учреждений. / Н.Д. Угринович, Л.Л. Босова, Н.И. Михайлова. – М.: Лаборатория Базовых Знаний, 2014
	- 3. Савицкий Н.И. Технологии организации, хранения и обработки данных: учебное пособие. – М., 2014.

4. Фуфаев Э.В. Фуфаев Д.Э., Базы данных: Учебное пособие для студентов сред. проф. образования - 2-е изд стер (Серия 'Среднее профессиональное образование-Информатика и ВТ'), Академия, 2014

**2.1. Перечень материалов, оборудования и информационных источников:**  Реализация программы дисциплины требует наличия учебного кабинета информационнокоммуникационных технологий

Оборудование учебного кабинета:

- 1. Персональный компьютер рабочее место учителя основные технические требования: операционная система с графическим интерфейсом, привод для чтения и записи компакт дисков, аудио-видео входы/выходы, возможность подключения к локальной сети и выхода в Интернет; в комплекте: клавиатура, мышь со скроллингом, коврик для мыши; оснащен акустическими системами, микрофоном и наушниками; может быть стационарным или переносным.
- 2. Персональный компьютер рабочее место ученика основные технические требования: операционная система с графическим интерфейсом, привод для чтения компакт дисков, аудио-видео входы/выходы, возможность подключения к локальной сети и выхода в Интернет; в комплекте: клавиатура, мышь со скроллингом, коврик для мыши; оснащен микрофоном и наушниками; может быть стационарным или переносным.

Технические средства обучения:

1. Экран (на штативе или настенный) - минимальный размер 1,25 х 1,25м; Мультимедиа проектор - в комплекте: кабель питания, кабели для подключения к компьютеру, видео и аудио источникам.